# Politechnika Krakowska im. Tadeusza Kościuszki

# KARTA PRZEDMIOTU

obowiązuje studentów rozpoczynających studia w roku akademickim 2023/2024

Wydział Mechaniczny

Kierunek studiów: Informatyka Stosowana **Profil: Ogólnoakademicki** Profil: Ogólnoakademicki

Forma sudiów: stacjonarne **Kod kierunku: S** 

Stopień studiów: I

Specjalności: Bez specjalności- blok A,Bez specjalności- blok B

### 1 Informacje o przedmiocie

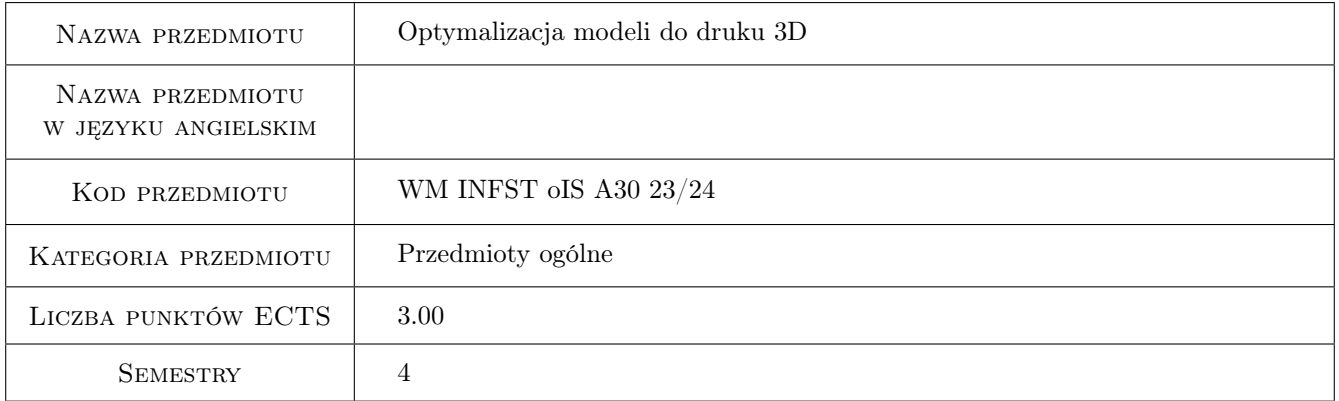

# 2 Rodzaj zajęć, liczba godzin w planie studiów

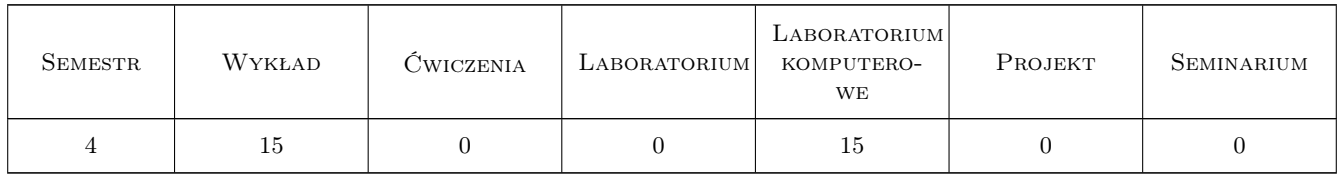

### 3 Cele przedmiotu

Cel 1 Zapoznanie się metodami i narzędziami optymalizacji modeli dla technologii druku 3D

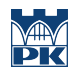

# 4 Wymagania wstępne w zakresie wiedzy, umiejętności i innych **KOMPETENCJI**

### 5 Efekty kształcenia

- EK1 Wiedza Absolwent zna i rozumie zasady i metody projektowania konstrukcji maszyn i urządzeń mechanicznych, metody graficznego zapisu konstrukcji, metody opisu geometrii i konstrukcji oraz język rysunku technicznego.
- EK2 Umiejętności Absolwent potrafi wykorzystać program symulacji komputerowej do zagadnień inżynierskich oraz zinterpretować dane uzyskane na drodze symulacji komputerowej.
- EK3 Umiejętności Absolwent potrafi w stopniu podstawowym wykorzystywać rozwinięte komercyjne inżynierskie narzędzia symulacyjne i obliczeniowe.
- EK4 Kompetencje społeczne Absolwent jest gotów do ciągłego dokształcania się podnoszenia kompetencji zawodowych i społecznych, inspirowania swojego zespołu do poszukiwania aktualnych rozwiązań technicznych, technologicznych i organizacyjnych w literaturze przedmiotu.

# Laboratorium komputerowe Lp Tematyka zajęć Opis szczegółowy bloków tematycznych Liczba godzin K1 Budowa modeli dla druku 3D. 7 K2 Modyfikacja geometrii modeli dla druku 3D. 2 K3 Optymalizacja topologiczna. 6

# 6 Treści programowe

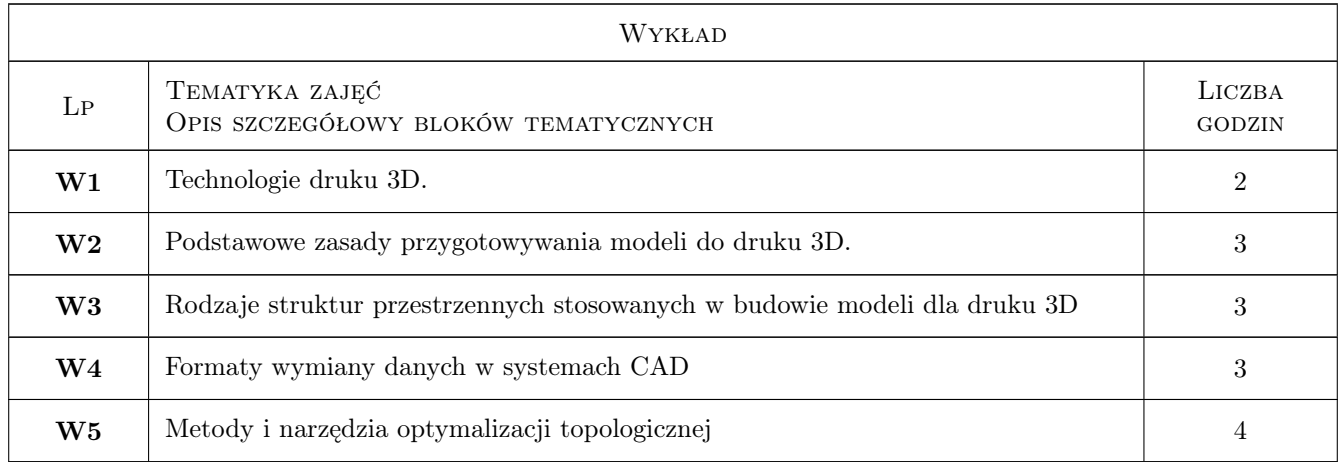

### 7 Narzędzia dydaktyczne

- N1 Wykłady
- N2 Ćwiczenia laboratoryjne

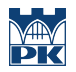

# 8 Obciążenie pracą studenta

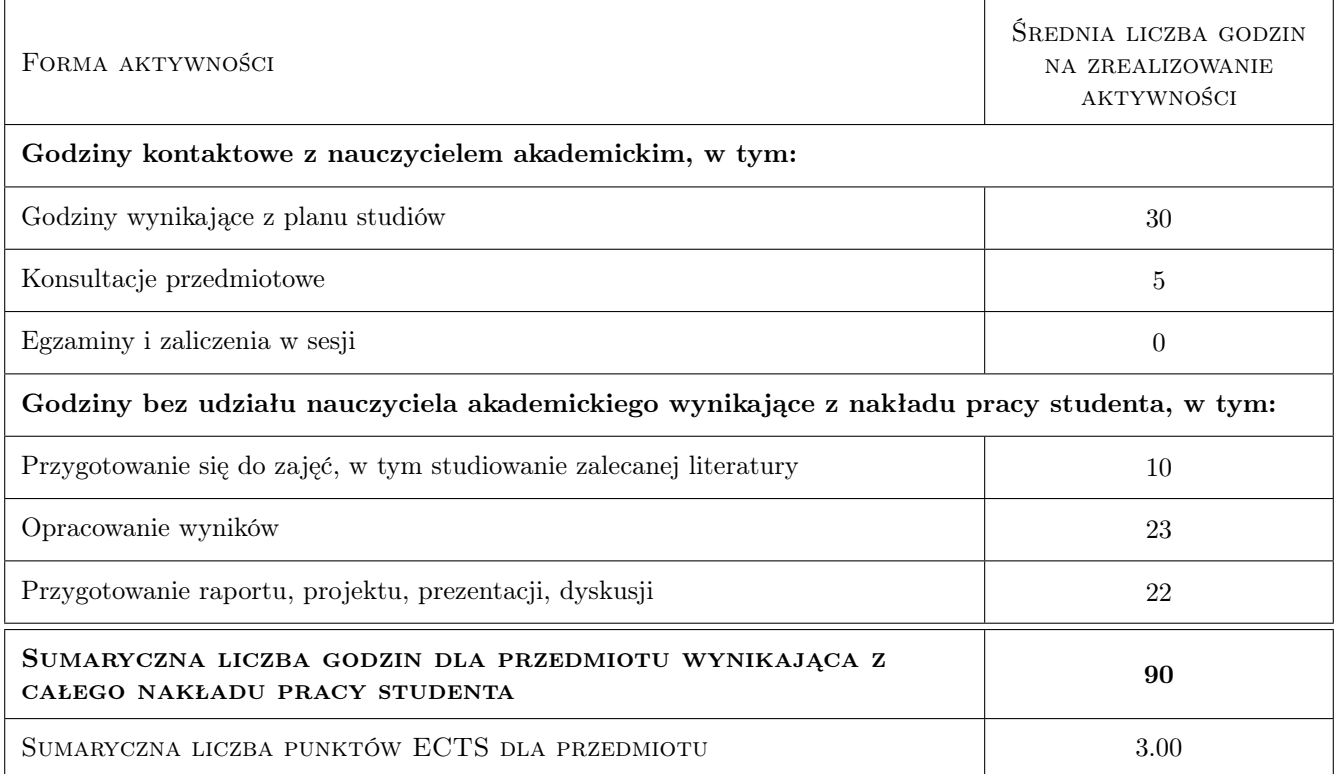

### 9 Sposoby oceny

#### Ocena formująca

F1 Test

F2 Sprawozdanie z ćwiczenia laboratoryjnego

#### Ocena podsumowująca

P1 Średnia ważona ocen formujących

#### Warunki zaliczenia przedmiotu

W1 Zaliczenie testu.

W2 Zaliczenie ćwiczeń laboratoryjnych.

### Kryteria oceny

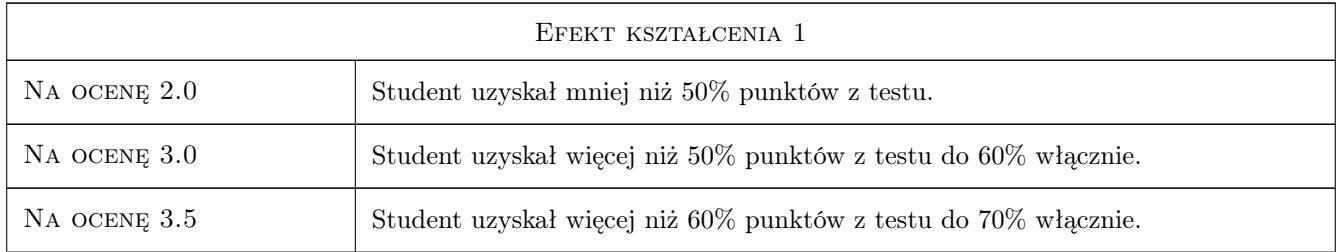

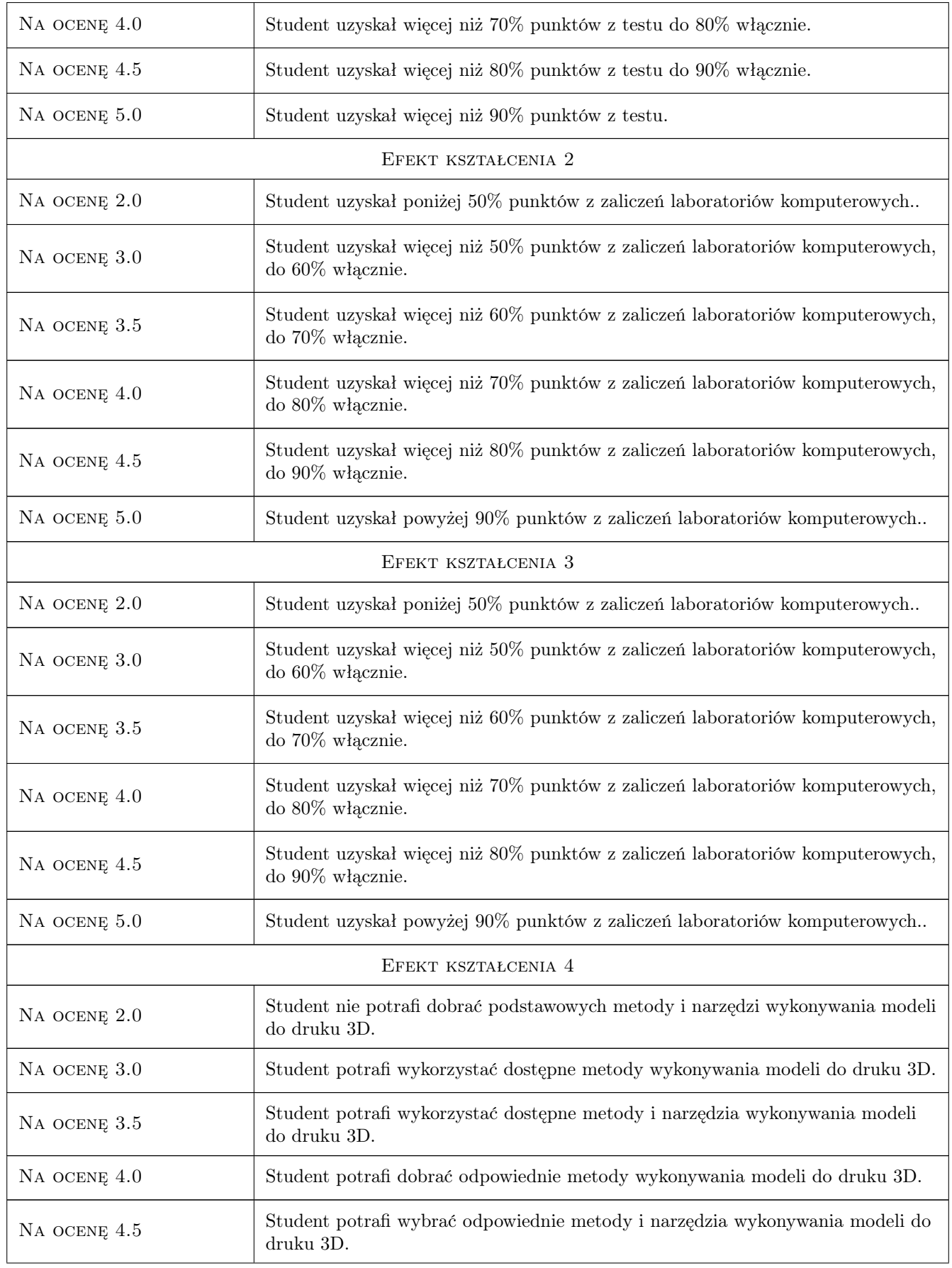

Na ocenę 5.0 Student potrafi wyszukać i zaimplementować najnowsze metody i narzędzia  $\sim$ wykonywania modeli do druku 3D do konkretnych zastosowań.

# 10 Macierz realizacji przedmiotu

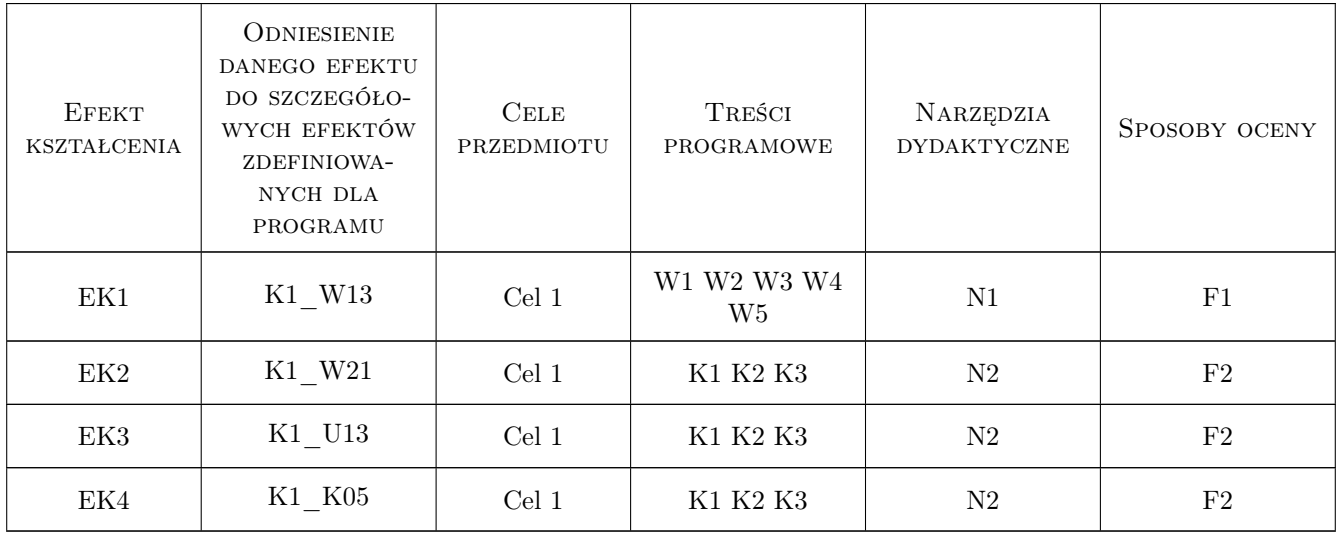

# 11 Wykaz literatury

### Literatura podstawowa

- [1 ] J. Micallef Beginning Design for 3D Printing, , 2015, Springer-Verlag Berlin and Heidelberg GmbH & Co. KG
- [2 ] M. Ph. Bendsoe Topology Optimization, Berlin, 2003, Springer

### 12 Informacje o nauczycielach akademickich

### Osoba odpowiedzialna za kartę

dr inż. Mariusz Domagała (kontakt: domagala@mech.pk.edu.pl)

### Osoby prowadzące przedmiot

- 1 dr inż. Mariusz Domagała (kontakt: mariusz.domagala@pk.edu.pl)
- 2 dr inż. Dominik Kwiatkowski (kontakt: dominik.kwiatkowski@pk.edu.pl)
- 2 pracownicy Katedry Informatyki Stosowanej (kontakt: )

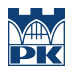

# 13 Zatwierdzenie karty przedmiotu do realizacji

(miejscowość, data) (odpowiedzialny za przedmiot) (dziekan)

PRZYJMUJĘ DO REALIZACJI (data i podpisy osób prowadzących przedmiot)

. . . . . . . . . . . . . . . . . . . . . . . . . . . . . . . . . . . . . . . . . . . . . . . . . . . . . . . . . . . . . . . . . . . . . . . . . . . . . . . . . . . . . . . . . . . . . . . . . . . . . . . . . . . . . . . . . . . . . . . . . . . . . . . . . . . . . . . . . . . . . . . .